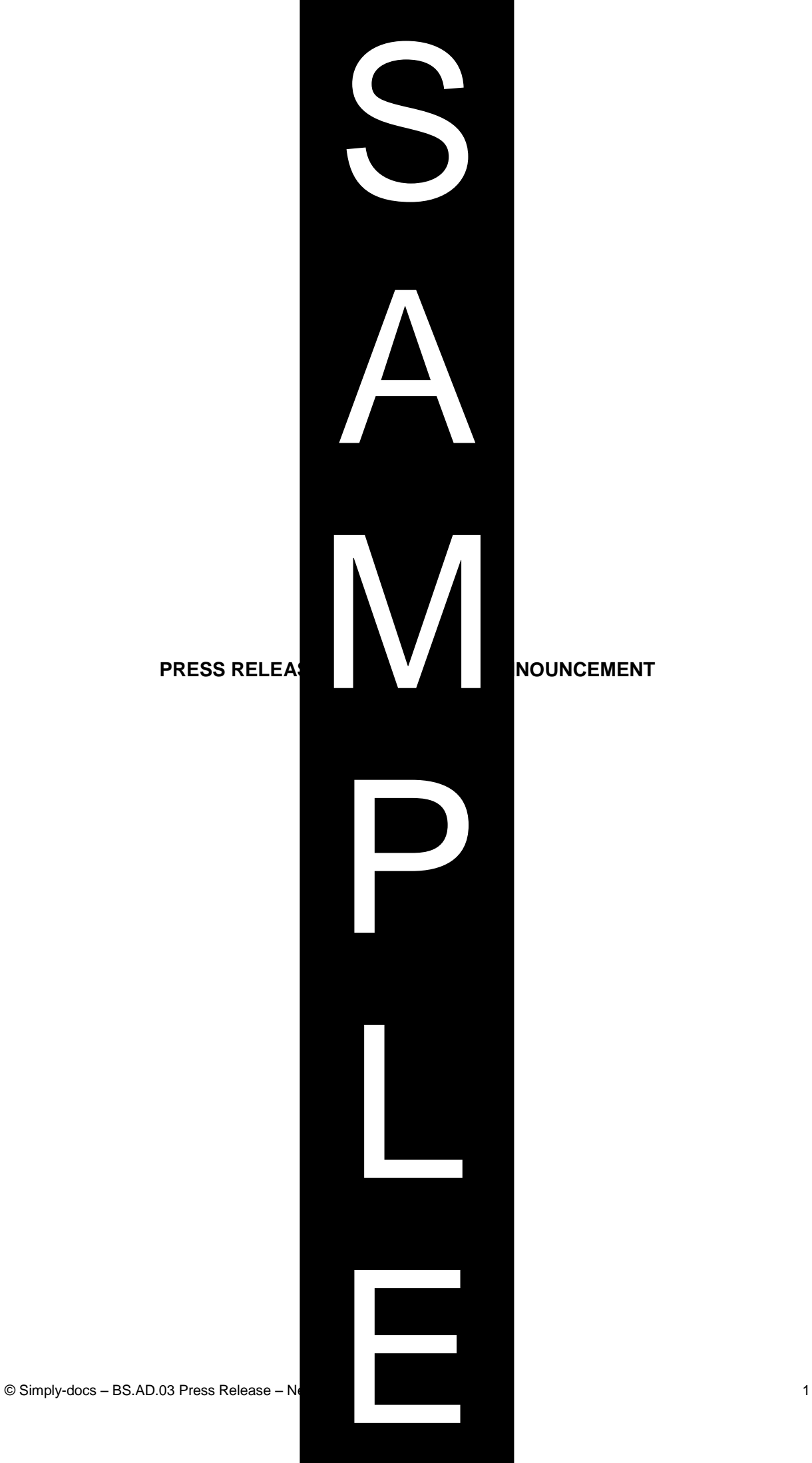

## **FOR IMMEDIATE RELEASE**

## **Example 2 <b>Company Name >> Introduces Company Name >> Introduces Company Name >> Introducer <b>A Service>>**

*<<Insert City>>*, *<<Insert Country>>*, *<<Insert Date>>*

<<Insert Company Name>> has in the service of new service>>.

This new service <<insert description the service's features, benefits etc.>>.

<< Insert details of pricing and avail

**[**<<insert further details e.g. additional behavior of your service, quotes from staff members, clients, reviews etc.>>**]**

<<insert further details of interest a

## **[NB: If you use more than one page.]**

Contact: <<Insert Name>> <<Insert Address>> <<Insert Address>> <<Insert Address>> <<Insert Address>> <<Insert Telephone Number>> <<Insert Email Address>> <<Insert Website>>

**ENDS**

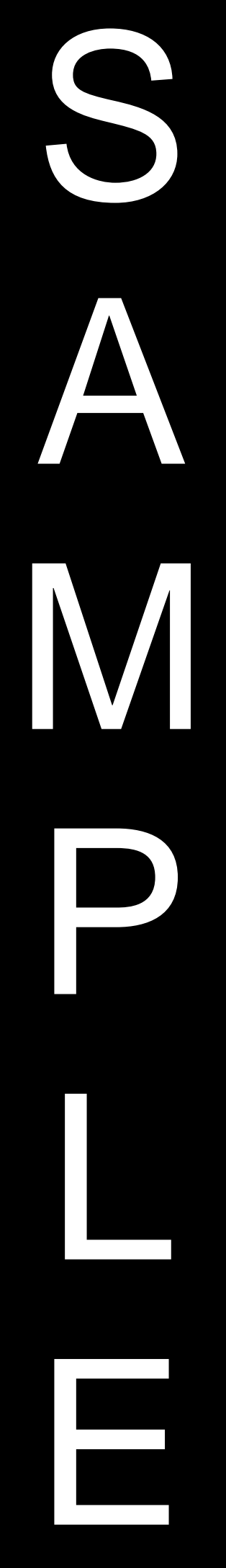

<<Insert Company Name>> is a provider the services of goods and/or services>> [and